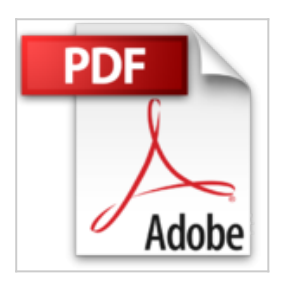

## **Manipula tus fotografías digitales con Photoshop CC**

Scott Kelby

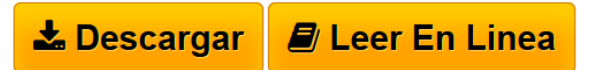

**Manipula tus fotografías digitales con Photoshop CC** Scott Kelby

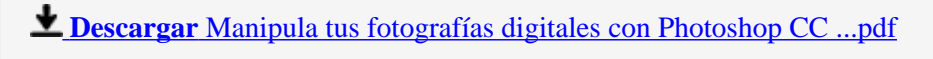

**[Leer en linea](http://bookspoes.club/es/read.php?id=8441537003&src=fbs)** [Manipula tus fotografías digitales con Photoshop CC](http://bookspoes.club/es/read.php?id=8441537003&src=fbs) [...pdf](http://bookspoes.club/es/read.php?id=8441537003&src=fbs)

## **Manipula tus fotografías digitales con Photoshop CC**

Scott Kelby

**Manipula tus fotografías digitales con Photoshop CC** Scott Kelby

## **Descargar y leer en línea Manipula tus fotografías digitales con Photoshop CC Scott Kelby**

Binding: Paperback

Download and Read Online Manipula tus fotografías digitales con Photoshop CC Scott Kelby #SF0HNYVQ1W7

Leer Manipula tus fotografías digitales con Photoshop CC by Scott Kelby para ebook en líneaManipula tus fotografías digitales con Photoshop CC by Scott Kelby Descarga gratuita de PDF, libros de audio, libros para leer, buenos libros para leer, libros baratos, libros buenos, libros en línea, libros en línea, reseñas de libros epub, leer libros en línea, libros para leer en línea, biblioteca en línea, greatbooks para leer, PDF Mejores libros para leer, libros superiores para leer libros Manipula tus fotografías digitales con Photoshop CC by Scott Kelby para leer en línea.Online Manipula tus fotografías digitales con Photoshop CC by Scott Kelby ebook PDF descargarManipula tus fotografías digitales con Photoshop CC by Scott Kelby DocManipula tus fotografías digitales con Photoshop CC by Scott Kelby MobipocketManipula tus fotografías digitales con Photoshop CC by Scott Kelby EPub

## **SF0HNYVQ1W7SF0HNYVQ1W7SF0HNYVQ1W7**